# Microkernel Construction Interprocess Communication

Nils Asmussen

05/16/2019

1 / 34

## **Outline**

- **Introduction** 
	- Microkernel vs. Monolithic kernel
	- Synchronous vs. Asynchronous
	- **·** Different Implementations
- Synchronous IPC in NOVA
- Asynchronous IPC in NOVA
- Userspace API

# Microkernel vs. Monolithic: Syscalls

- Monolithic kernel: 2 kernel entries/exits
- Microkernel: 4 kernel entries/exits  $+ 2$  context switches

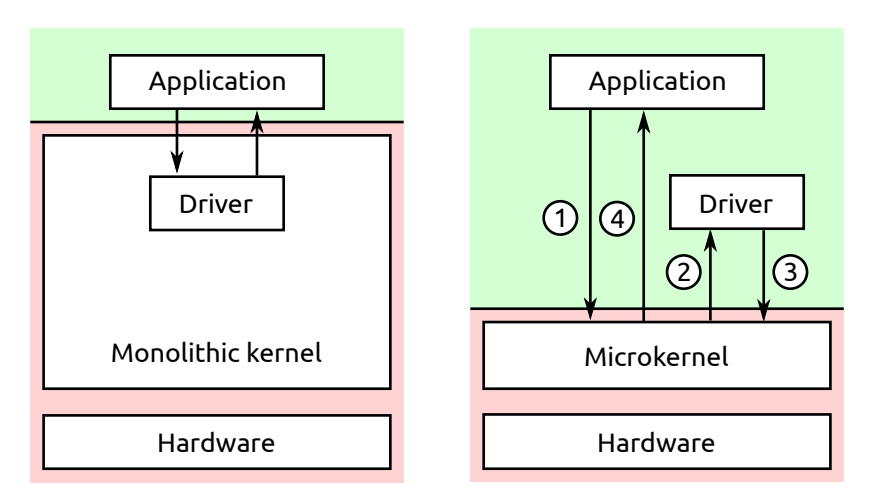

# Microkernel vs. Monolithic: Calls Between Services

- Monolithic kernel: 2 function calls/returns
- Microkernel: 4 kernel entries/exits  $+ 2$  context switches

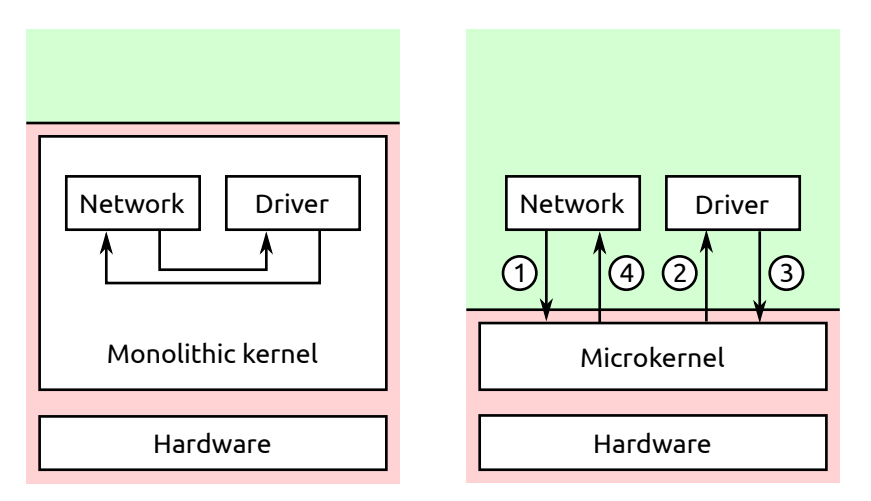

- Synchronous
	- Sender is blocked until receiver is ready
	- Data and control transfer directly from sender to receiver
- **•** Asynchronous
	- Data is transferred to temporary location
	- Sender continues execution
	- If receiver arrives, the data is transferred to him

#### Comparison

- Synchronous is typically simpler and faster (no buffering)
- Synchronous is less prone to DoS attacks (buffer memory)
- Asynchronous is typically more flexible
- Asynchronous allows to do other work while waiting

## Register IPC

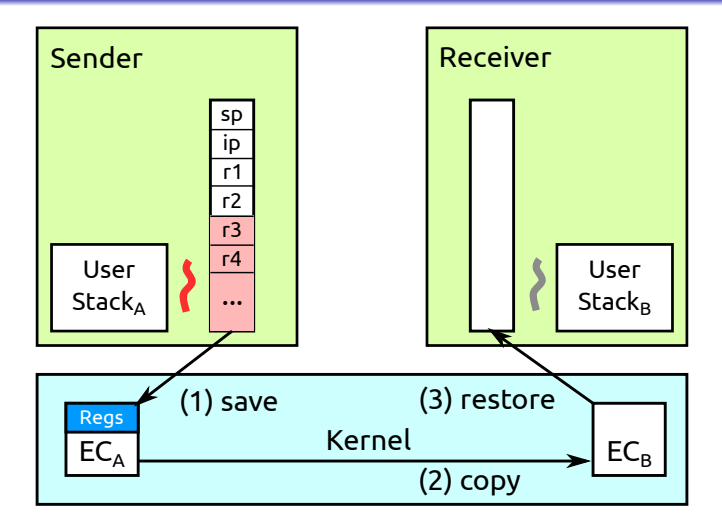

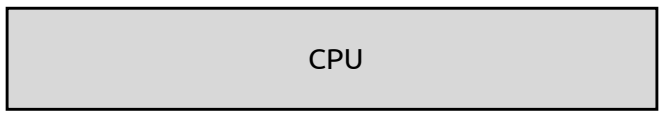

## User Memory IPC

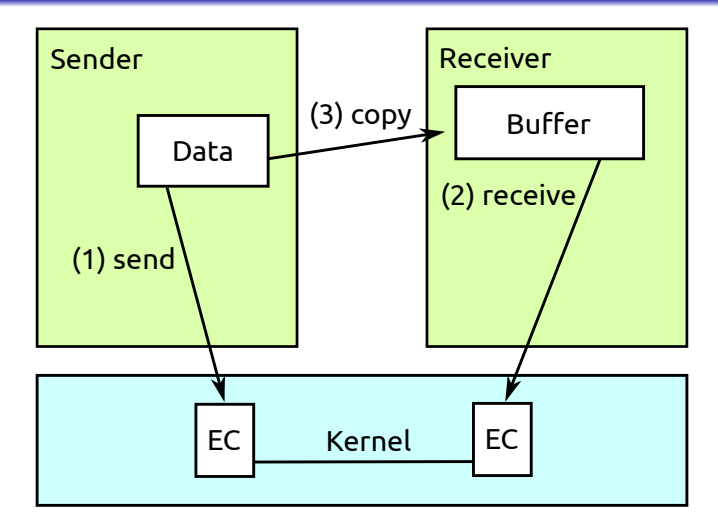

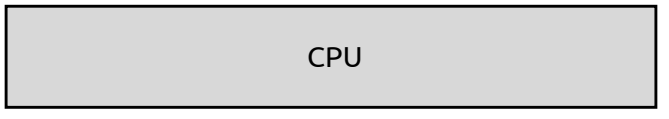

# Kernel Memory IPC

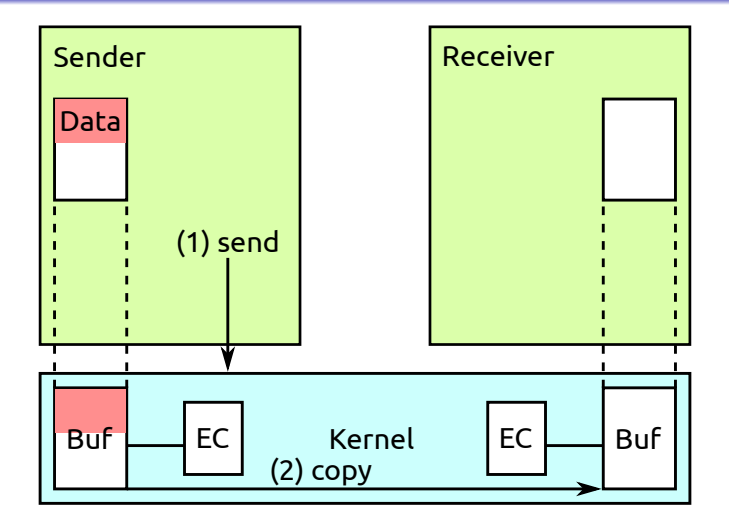

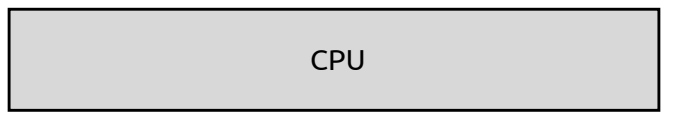

#### Comparison

- Register IPC
	- + Very fast
	- − Amount of data limited to CPU registers
- **User Memory IPC** 
	- $+$  Amount of data not limited
	- $+$  No copy to special location first
	- − Pagefaults can occur
	- − Slower (no direct copy)
- Kernel Memory IPC
	- $+$  Fast
	- $+$  No pagefaults
	- − Amount of data limited
	- − Copy to special location first

## **Outline**

# • Introduction

- Synchronous IPC in NOVA
	- Synchronous IPC in General
	- **•** Exception IPC
- Asynchronous IPC in NOVA
- Userspace API

# Introduction to IPC in NOVA

NOVA uses synchronous kernel memory IPC to

- Exchange data
- **•** Exchange capabilities
- Asynchronous IPC by semaphores for
	- **•** Signaling
	- Deliver interrupts to user space
- Synchronous IPC is core-local
- Asynchronous IPC can be used cross-core
- Uses kernel memory IPC
- Message buffer is called User Thread Control Block (UTCB)
- Each EC has exactly one UTCB
- A UTCB is one page, i.e., 4 KiB large
- All UTCBs are mapped in kernel space
- On EC creation, a UTCB is allocated and mapped to a specified address in user space
- $\bullet$  UTCBs are pinned  $\rightarrow$  no pagefaults

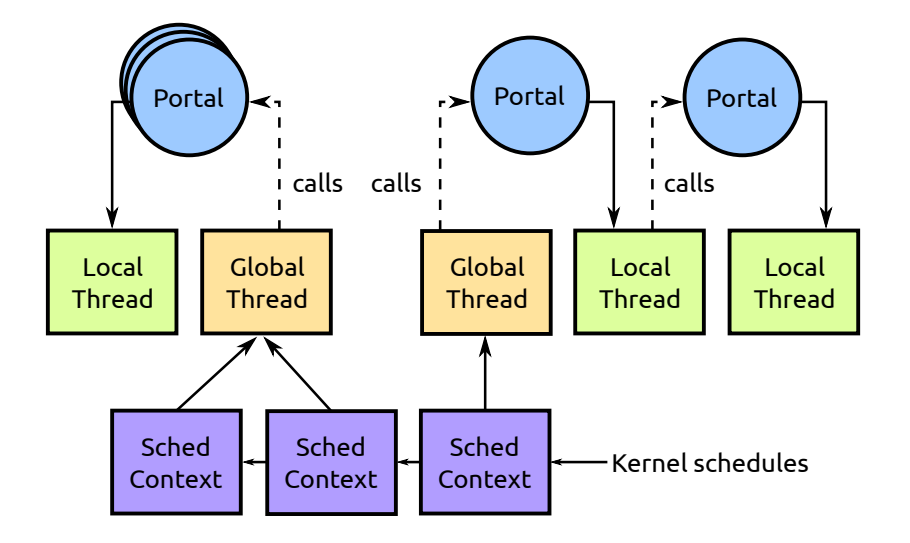

#### Portal

#### **Properties**

- Local Thread, that handles the portal
- Instruction Pointer (address of portal function)
- Id, delivered to the portal (parameter of portal function)

#### Code example from NRE

```
PORTAL static void portal_echo(void *id) {
}
int main() {
    Reference<LocalThread> lt = LocalThread::create();
    Pt echo(lt, portal_echo);
    echo.set_id(0x1234);
    echo.call();
}
```
# Priority Inversion

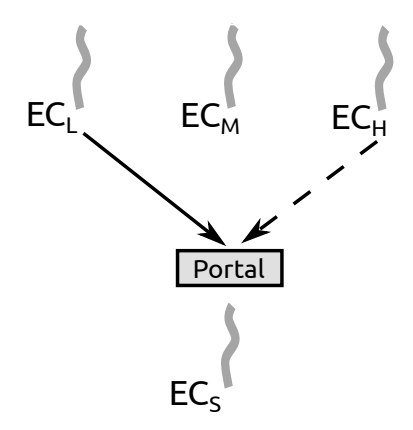

- $\bullet$  High-priority  $EC_H$  blocked by low-priority  $EC<sub>l</sub>$
- Unbounded priority inversion if  $EC_M$  prevents  $EC_S$  from running

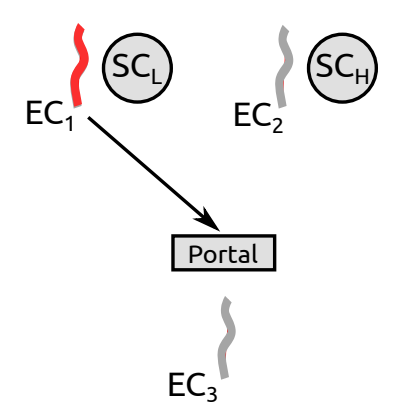

- **o** Timeslice donation:
	- $EC_1$  calls portal with  $SC_1$
	- $SC_L$  is donated to  $EC_3$
- **•** Helping:
	- $\bullet$  If  $SC_I$  has no time left,  $SC_H$  helps  $EC_3$
	- $EC_3$  runs with  $SC_H$

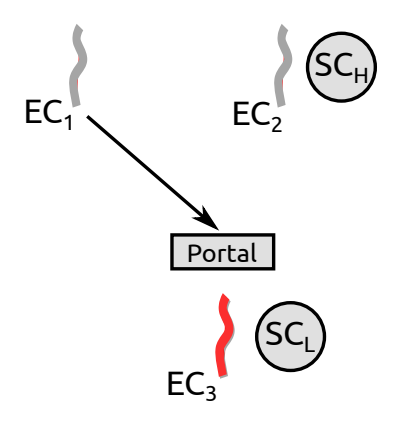

- **o** Timeslice donation:
	- $EC_1$  calls portal with  $SC_1$
	- $SC<sub>1</sub>$  is donated to  $EC<sub>3</sub>$
- Helping:
	- $\bullet$  If  $SC_I$  has no time left,  $SC_H$  helps  $EC_3$
	- $EC_3$  runs with  $SC_H$

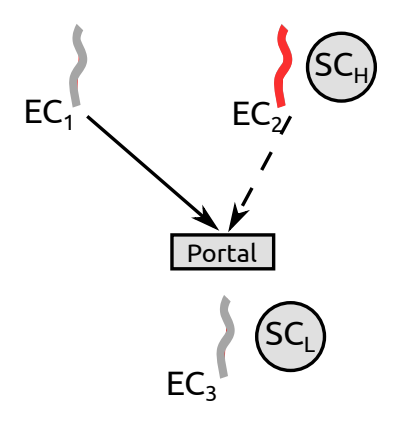

- **o** Timeslice donation:
	- $EC_1$  calls portal with  $SC_1$
	- $SC_L$  is donated to  $EC_3$
- **•** Helping:
	- $\bullet$  If  $SC_I$  has no time left,  $SC_H$  helps  $EC_3$
	- $EC_3$  runs with  $SC_H$

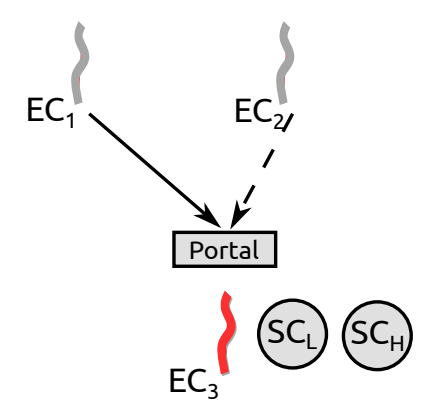

- **•** Timeslice donation:
	- $EC_1$  calls portal with  $SC_L$
	- $SC<sub>1</sub>$  is donated to  $EC<sub>3</sub>$
- Helping:
	- $\bullet$  If  $SC<sub>l</sub>$  has no time left,  $SC_H$  helps  $EC_3$
	- $\bullet$  EC<sub>3</sub> runs with  $SC_H$

UTCB Layout

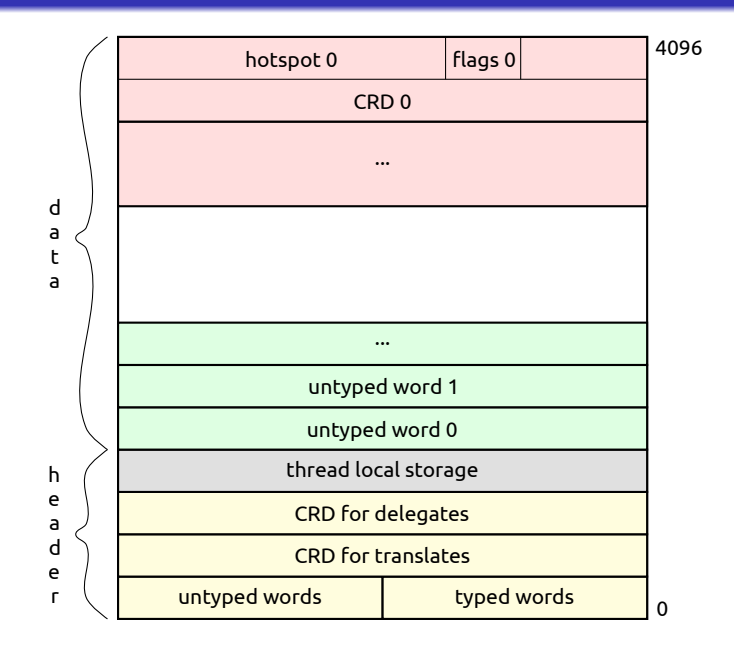

```
Sys\_call *s = static_cast<Sys\_call *>(current->sys_regs());
Kobject *obj = Space_obj::lookup (s->pt()).obj();
Pt *pt = static\_cast < Pt *>(obj);Ec *ec = pt - sec;
```
if (EXPECT\_FALSE (current->cpu != ec->xcpu)) sys\_finish<Sys\_regs::BAD\_CPU>();

```
if (EXPECT_TRUE (!ec->cont)) {
    current->cont = ret_user_sysexit;
    current->set_partner (ec); // sets Ec::rcap
    ec->cont = recv_user;
    ec->regs.set_pt (pt->id);
    ec->regs.set_ip (pt->ip);
    ec->make_current();
```
}

```
ec->help (sys_call);
```
# Syscall: Call Portal (2)

}

```
void Ec::recv_user() {
    Ec *ec = current->rcap;ec->utcb->save (current->utcb);
    if (EXPECT_FALSE (ec->utcb->tcnt()))
        delegate<true>();
    ret_user_sysexit();
}
void Ec::help (void (*c)()) {
    current->cont = c;
    if (EXPECT_TRUE (++Sc::ctr_loop < 100)) {
        Ec *ec = this;while(ec->partner)
            ec = ec->partner;
        ec->make_current();
    }
    die ("Livelock");
```

```
19 / 34
```
- The kernel should have no policy
- Userland should decide what to do in case of an exception
- In particular, memory management is done in userland
- Each EC has an exception portal selector offset
- At this offset, portals are expected for all exceptions

```
void Ec::handle_exc (Exc_regs *r) {
    switch (r->vec) {
        case Cpu::EXC_NM:
            handle_exc_nm();
            return;
        case Cpu::EXC_PF:
            if (handle_exc_pf (r))
                return;
            break;
        ...
    }
    send_msg<ret_user_iret>();
}
```
#### Exception IPC: Details

}

```
template \langle \text{void } (*C)(\ranglevoid Ec::send_msg() {
    Exc\_regs *r = &current->regs;Kobject *obj = Space_obj::lookup (
        current->evt + r->dst_portal).obj();
    Pt *pt = static\_cast < Pt *>(obj);Ec *ec = pt - sec;if (EXPECT_TRUE (!ec->cont)) {
        ec->cont = recv_kern;
         ...
    }
    ec->help (send_msg<C>);
}
void Ec::recv_kern() {
    Ec *ec = current->rcap;
    current->utcb->load_exc (&ec->regs);
    ret_user_sysexit();
```
# • Introduction

- Synchronous IPC in NOVA
- Asynchronous IPC in NOVA
	- **•** Synchronization
	- Interrupts
- Userspace API
- A semaphore is a kernel object
- Properties:
	- Counter
	- Queue of ECs
- Operations (via syscall):
	- Down
	- Down to zero
	- Up
- Synchronization with shared memory (e.g., multithreading)
	- Typically combined with atomic operations
	- Atomic operations in case of no contention
	- System call in case of contention
- Signaling (e.g., producer-consumer scenarios)
- Delivery of interrupts to userspace

## Interrupt Semaphores

}

}

- Object cap space of root PD has semaphore per interrupt
- Can be delegated to device drivers, ...
- Is up'ed by the kernel on IRQ

#### Usage example: Keyboard driver in NRE

```
static void kbhandler(void*) {
    Gsi gsi(KEYBOARD_IRQ);
    while(1) {
        gsi.down();
```

```
Keyboard::Packet data;
if(hostkb->read(data))
    broadcast(kbsrv, data);
```
#### Semaphore Operations

```
void Sm::dn (bool zero) {
    Ec *e = Ec::current;{ Lock_guard <Spinlock> guard (lock);
        if (counter) {
            counter = zero ? 0 : counter - 1;
            return;
        }
        enqueue (e);
    }
    e->block_sc();
}
void Sm::up() {
   Ec *e;
    { Lock_guard <Spinlock> guard (lock);
        if (!(e =dequeue()))(\{ counter++; return; \}}
    e->release();
}
```
- Introduction
- Synchronous IPC in NOVA
- Asynchronous IPC in NOVA
- Userspace API
	- **JUTCB** Frames
	- $\bullet$  IPC with C++ shift operators
- Plain C API
- $\bullet$  C++ shift operators to get/put values from/into UTCB
- $\bullet$  C++ templates generate server and client stubs
- IDL compiler
- $\bullet$  . . .

Uses  $C_{++}$  shift operators:

- $+$  No external tool required
- $+$  No separate language to learn
- $+$  Rather simple to implement
- $+$  Much simpler to use than C implementations
- − Need to implement stub functions manually, if desired
- − Need to keep client and server consistent (types, order, . . . )

Supports multiple frames within one UTCB:

- Allows nested usages of the UTCB
- Important for calling library functions

### NRE UTCB Frames

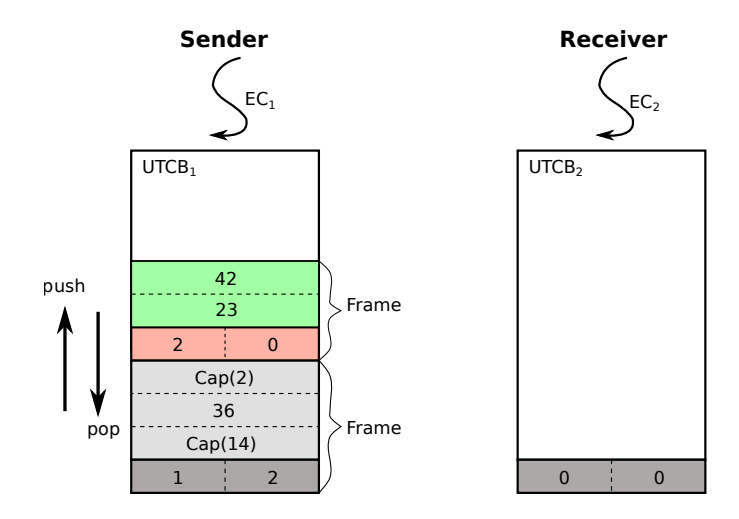

### NRE UTCB Frames

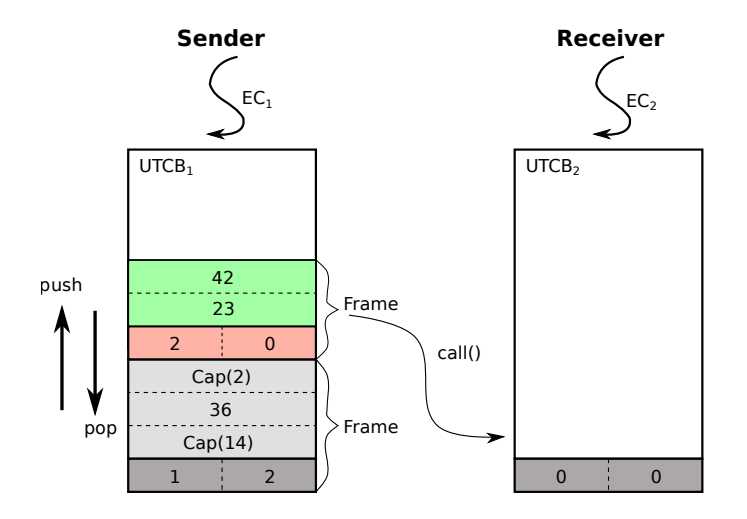

# NRE UTCB Frames

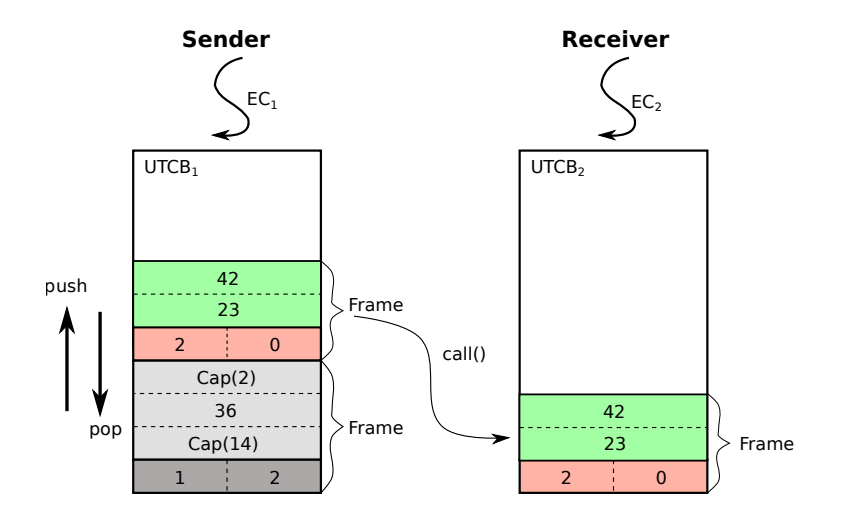

31 / 34

## Usage Example

#### **Client**

```
UtcbFrame uf;
uf \langle 1 \rangle \langle 1 \rangle that is used if \langle if \langle 1 \rangle is \langle 1 \rangle is \langle 1 \rangle if \langle 1 \rangleportal.call(uf);
int res;
uf >> res;
```
#### **Server**

```
PORTAL static void myportal(void*) {
    UtcbFrameRef uf;
    int i; String s;
    uf \gg i \gg s;
    // handle the request
    uf << 0:
}
```

```
template<typename T>
UtcbFrameRef & operator<<(const T& value) {
    const size_t words =
        (sizeof(T) + sizeof(word_t) - 1) / sizeof(word_t);*reinterpret_cast<T*>(
        _{\text{utcb}\text{-}\text{kmsg}} + untyped() * sizeof(word_t)) = value;
    _utcb->untyped += words;
    return *this;
}
template<typename T>
UtcbFrameRef & operator>>(T &value) {
```

```
const size_t words =
          (sizeof(T) + sizeof(word_t) - 1) / sizeof(word_t);value = *reinterpret_cast<T*>(
          _{\text{utcb}\rightarrow\text{msg}} + _{\text{upos}} * sizeof(word_t));
    _{\text{upos}} += words;
    return *this;
}
```
# May 17th (tomorrow!), 11:10 AM: Capabilities in room APB 3105